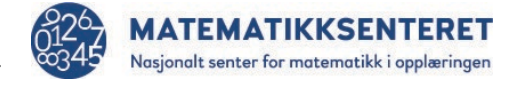

Regulære mangekanter har like lange sidekanter og like store vinkler.

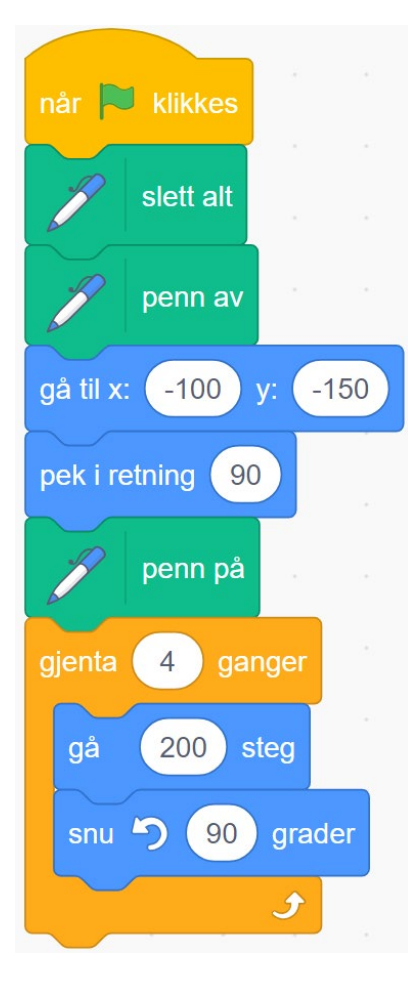

Dette programmet kjenner du fra arbeidet med kvadrater Et kvadrat er en regulær firkant.

Hvilke verdier må du endre for å få en regulær trekant?

Prøv deg fram til du får en regulær trekant.

Når du har klart det skal pilen stå i samme punkt som den startet i. Kontroller at det stemmer.

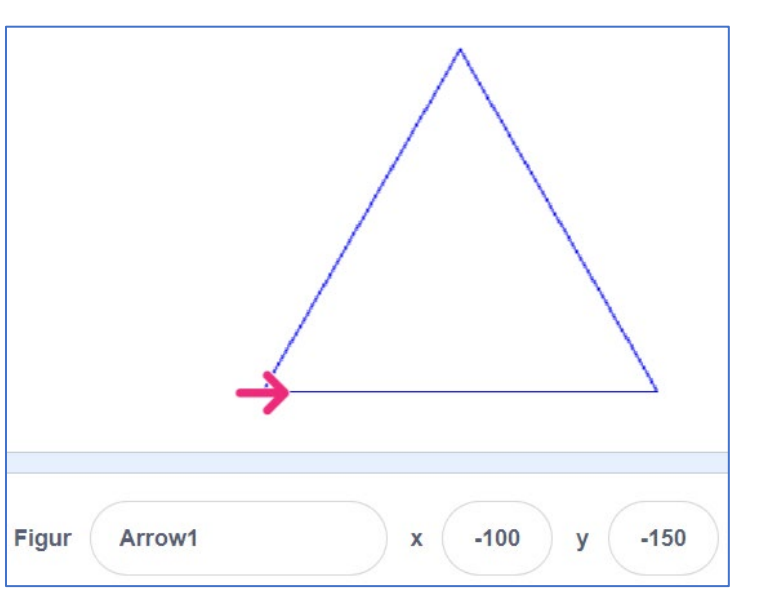

Når du har klart trekanten, kan du prøve deg på regulære femkanter, sekskanter osv.

## **Lag en oversikt som viser hva du finner ut**

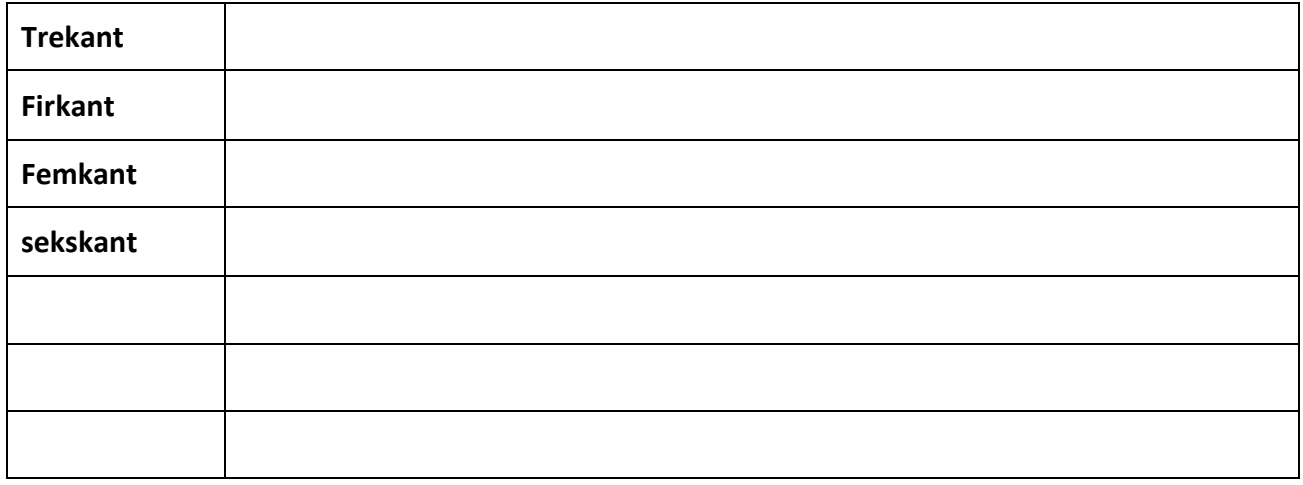